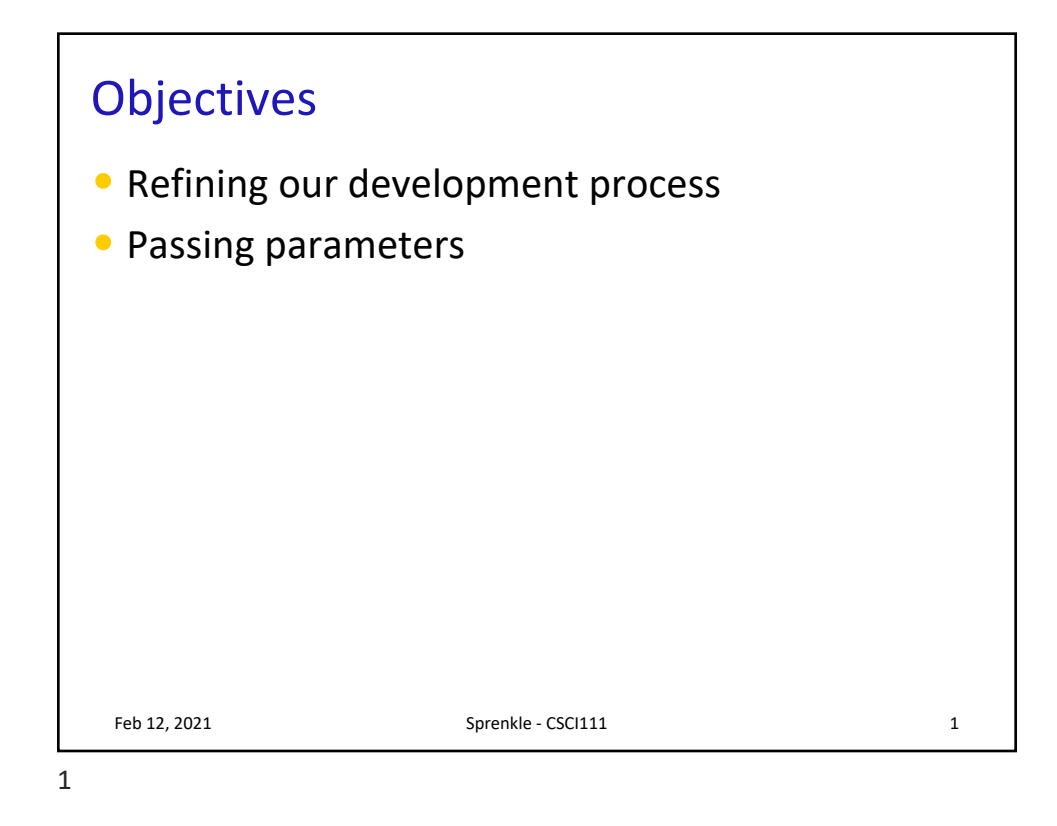

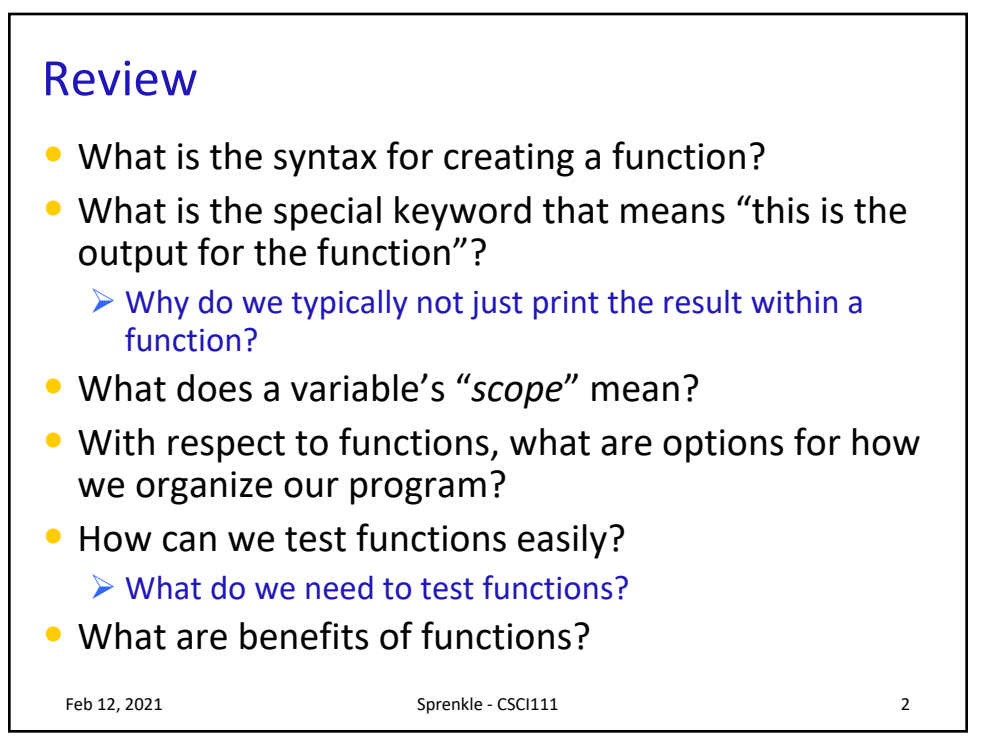

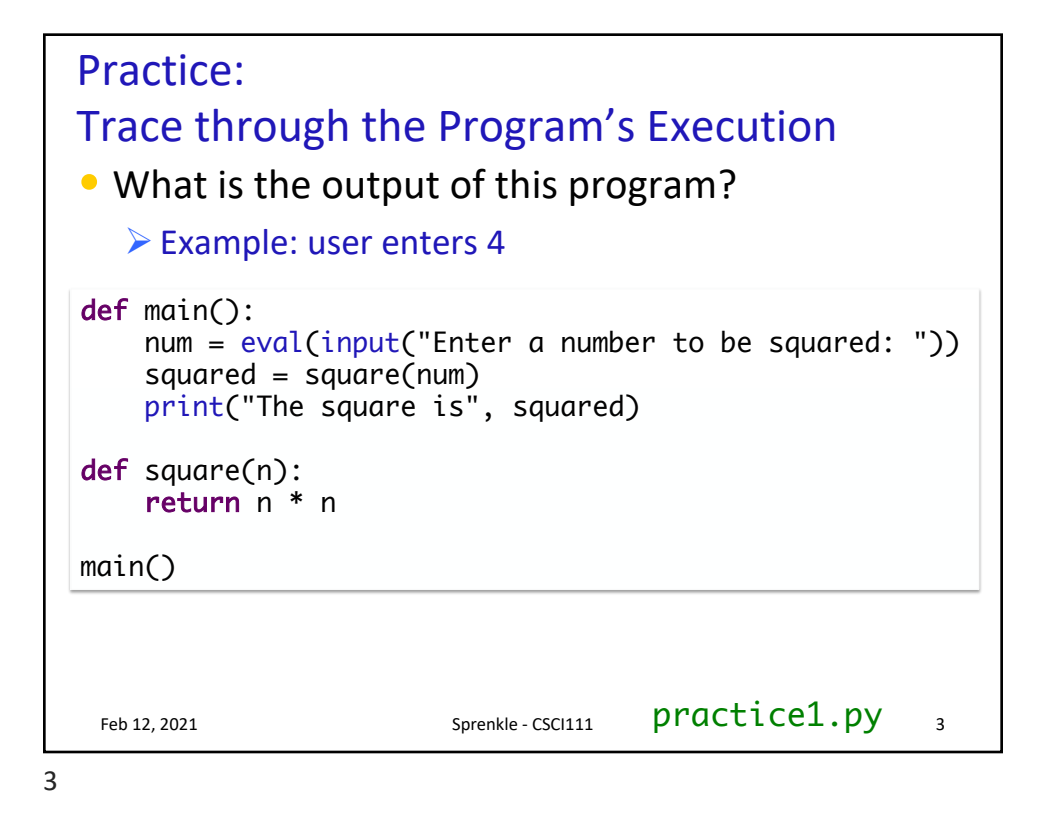

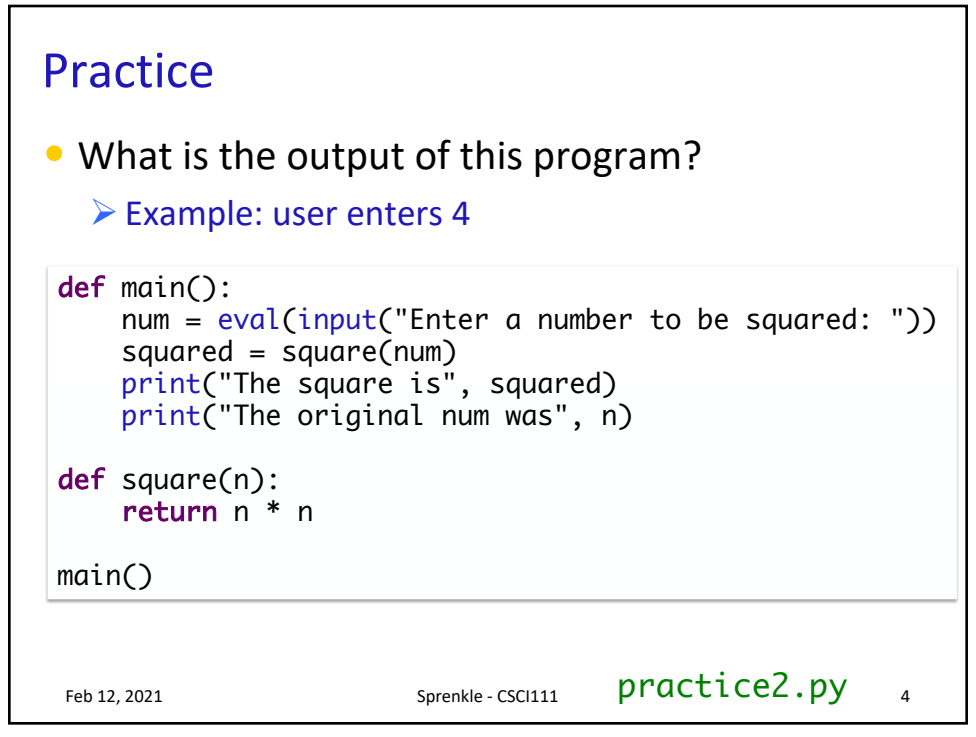

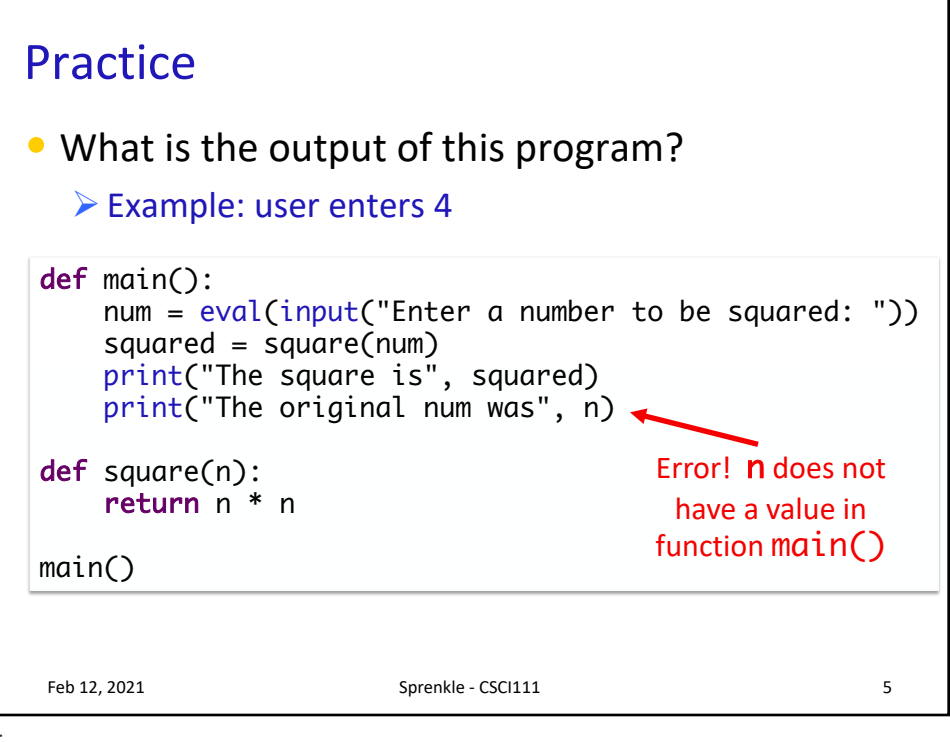

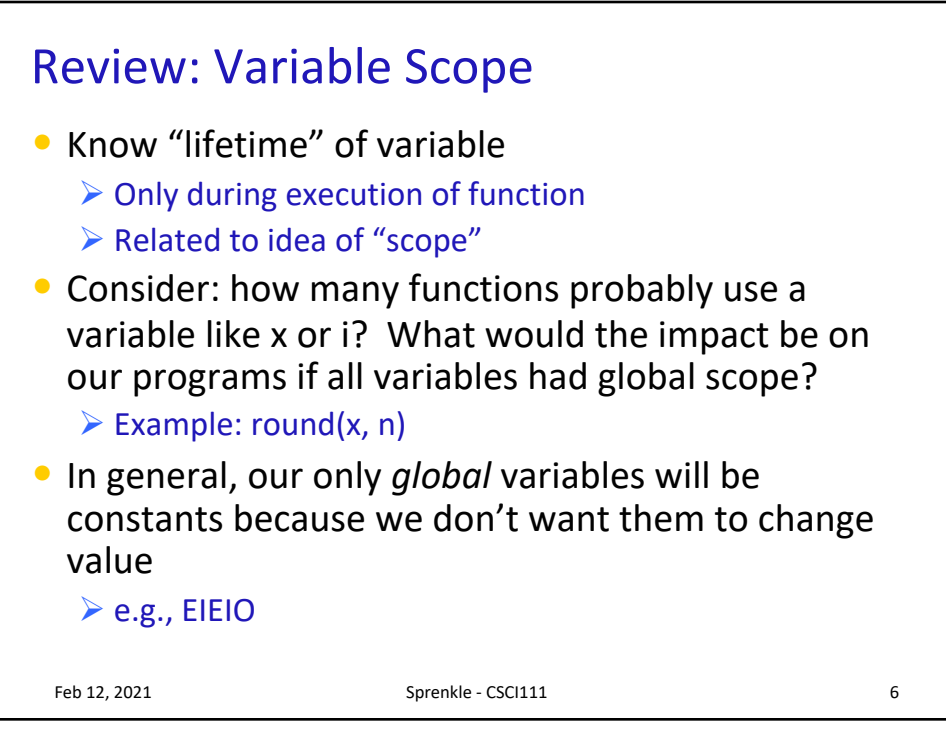

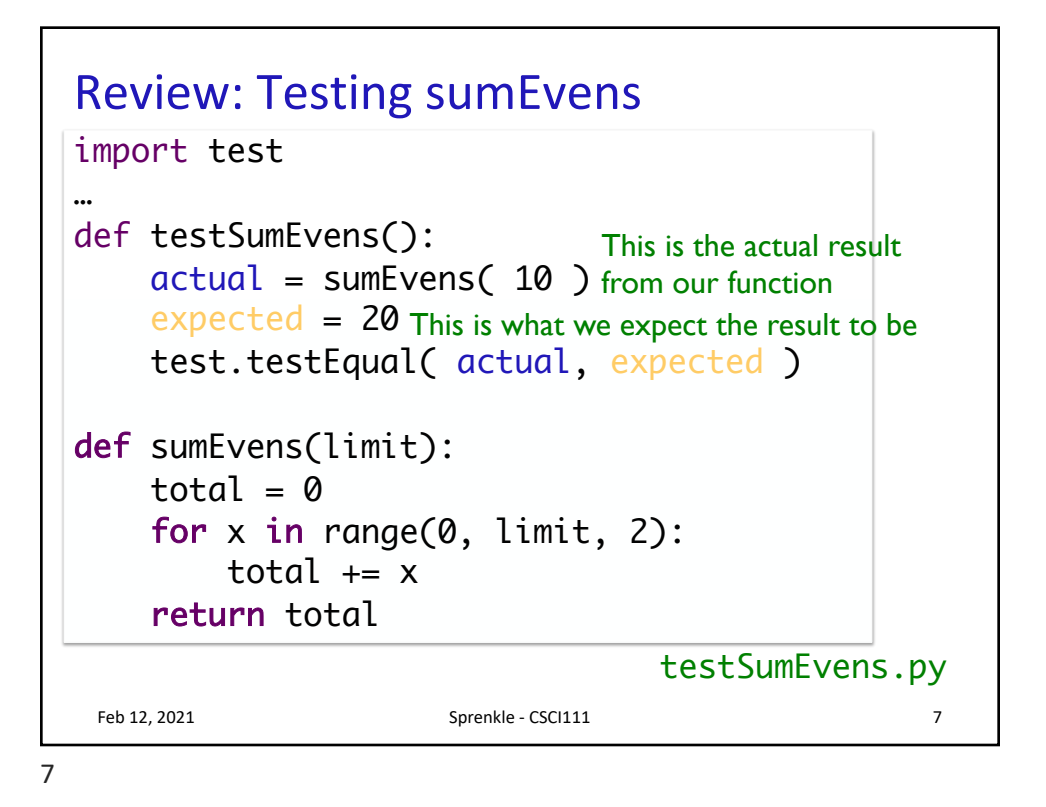

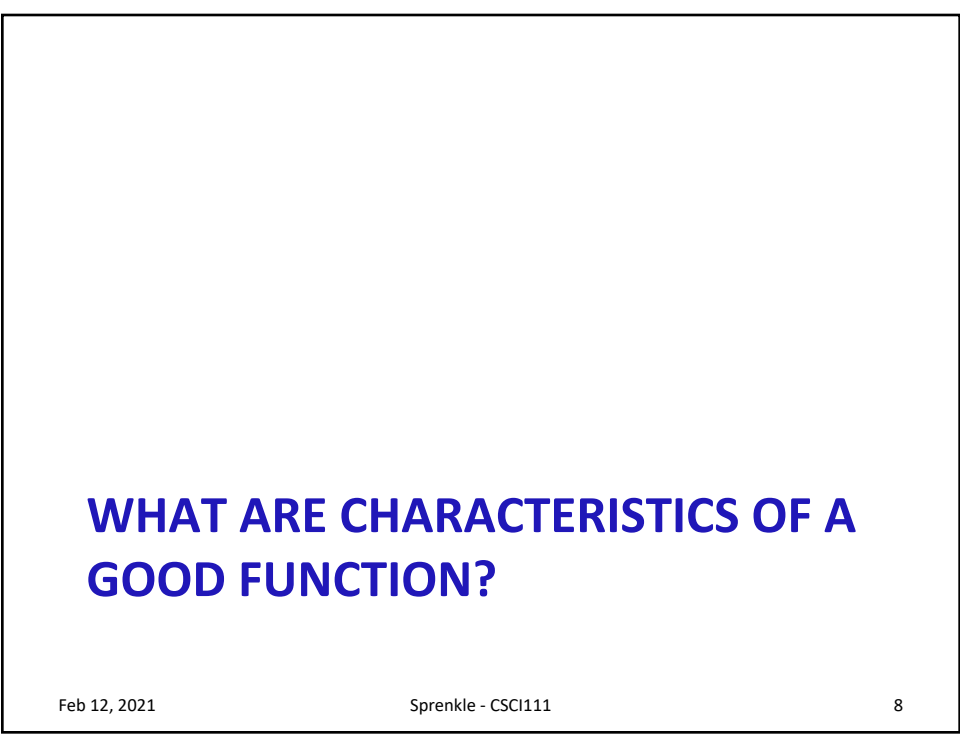

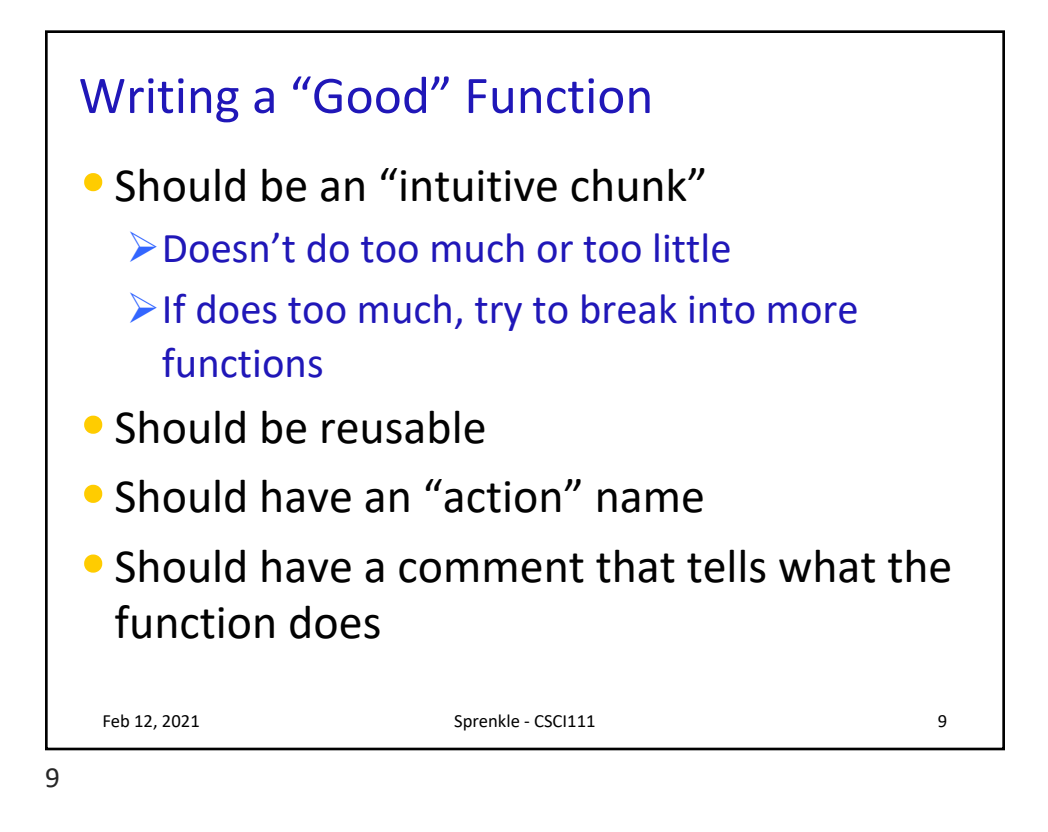

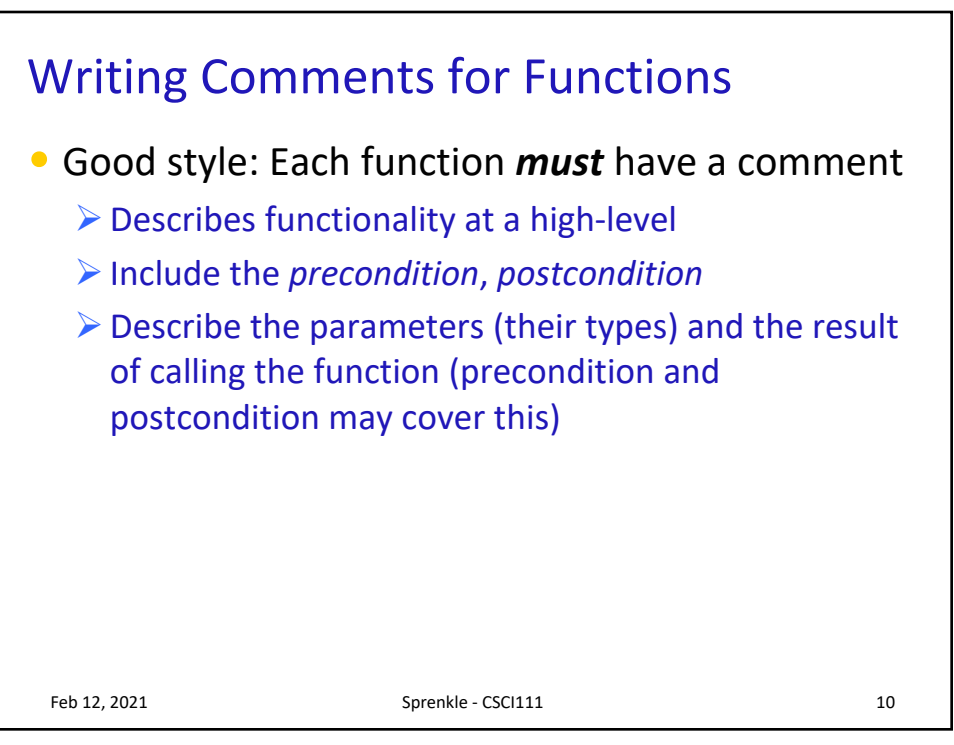

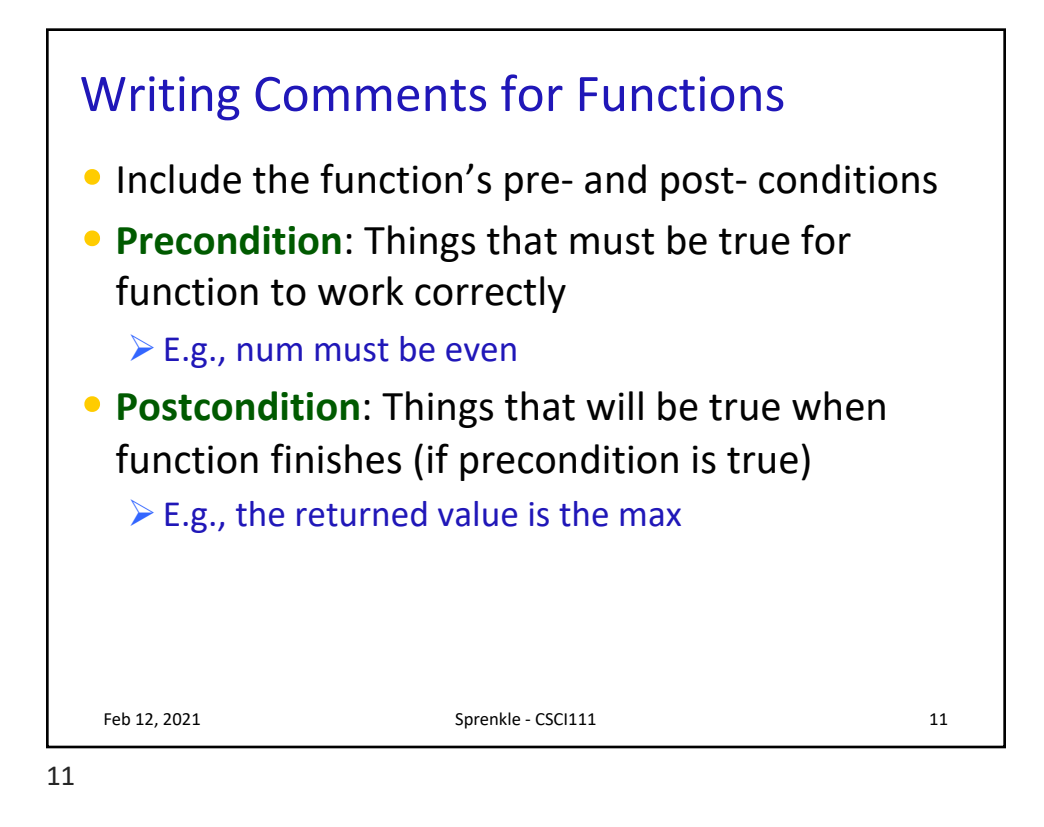

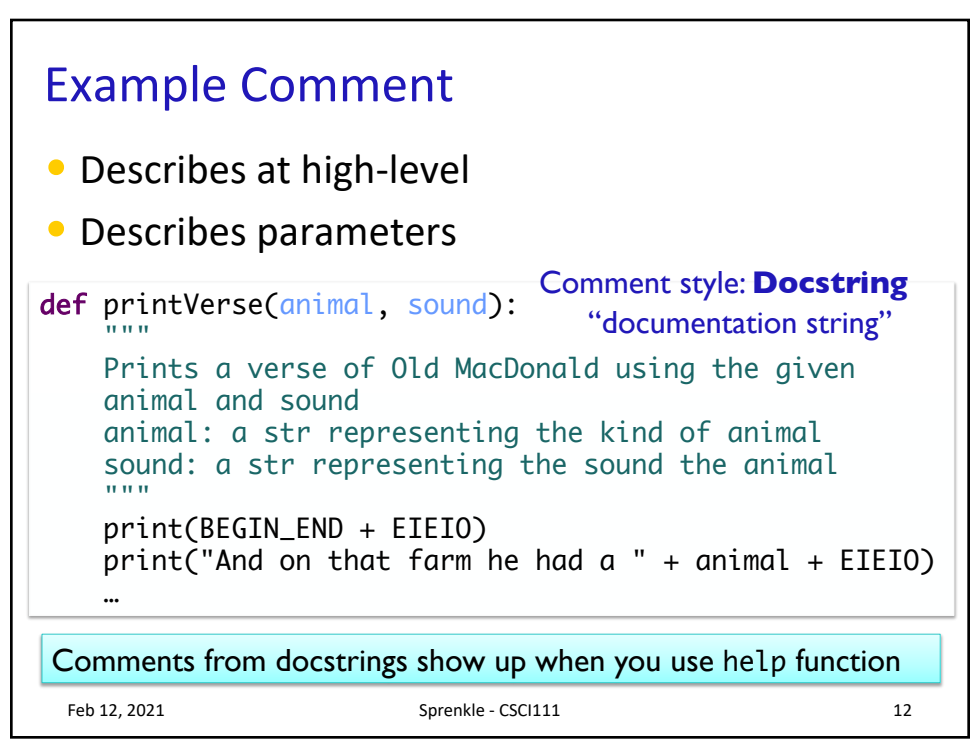

## Write the Docstring Comment for sumEvens

```
\sim 2021 Sprengle - CSCI212 Sprengle - CSCI212 Sprengle - CSCI213
def main() : 
  x=10
  sum = sumEvents(x)print("The sum of even #s up to", x, "is", sum)
def sumEvens(limit) :
  "" ""
  """
  total = 0for x in range(0, limit, 2):
      total += xreturn total
main()
```
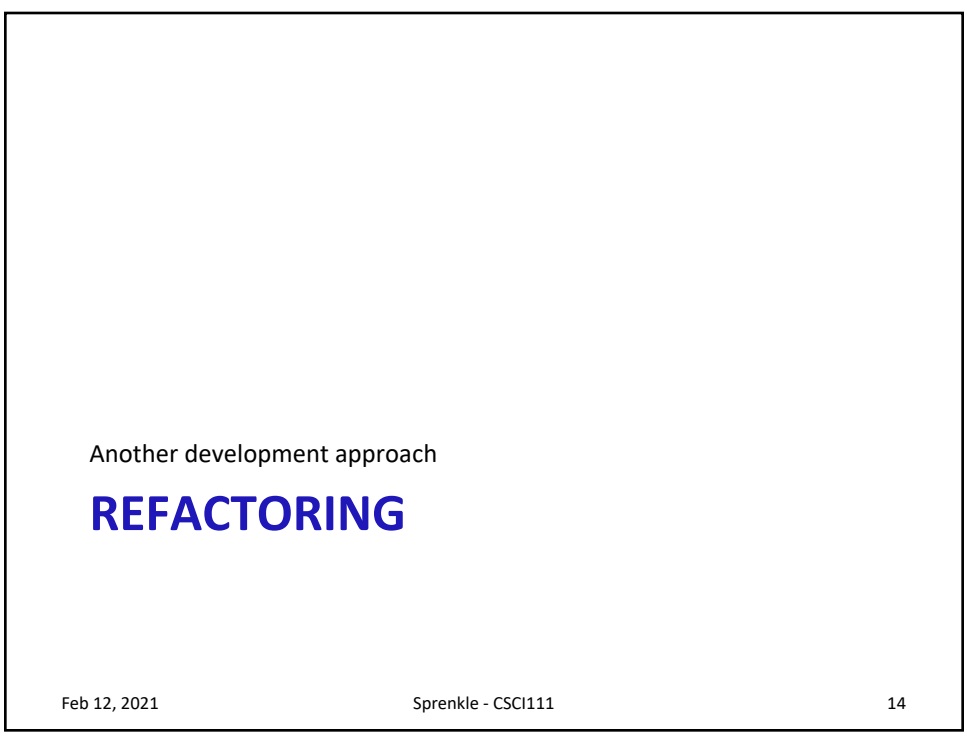

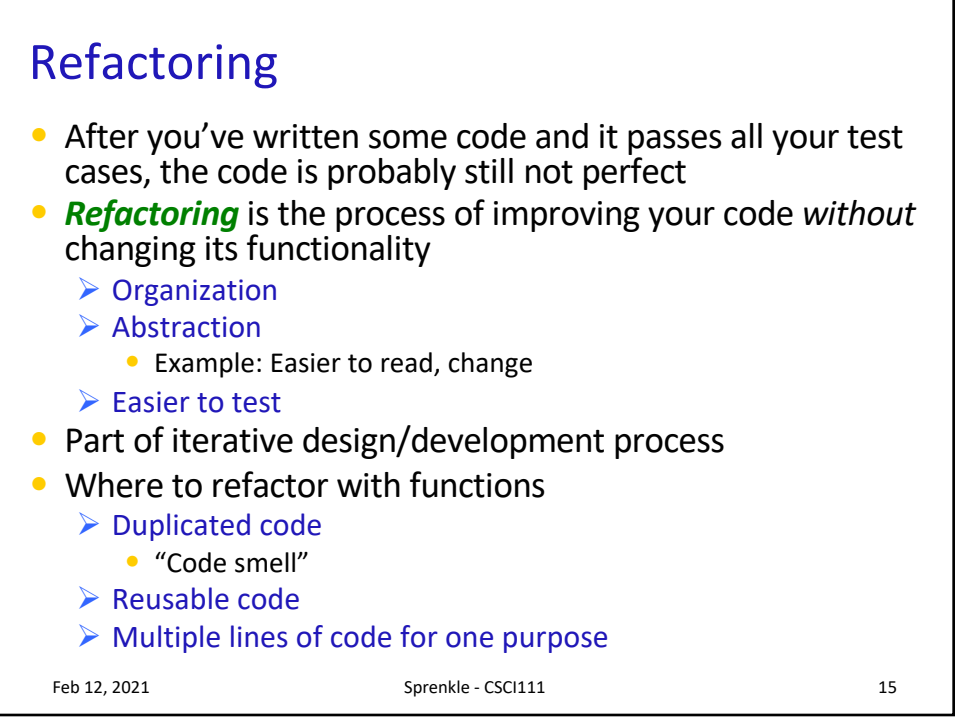

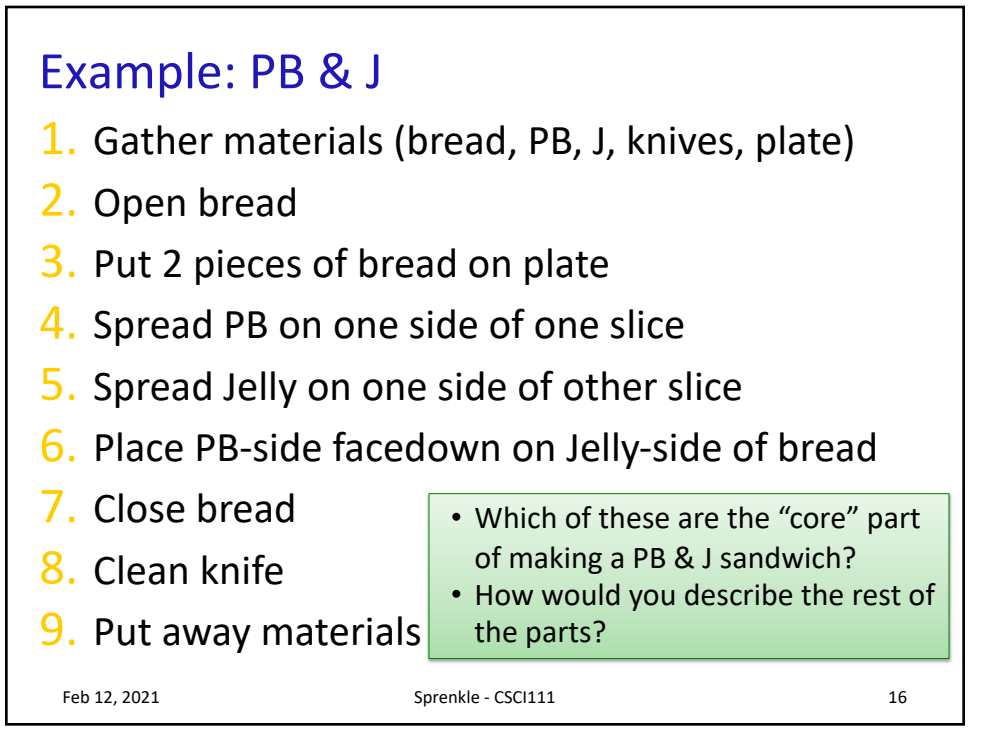

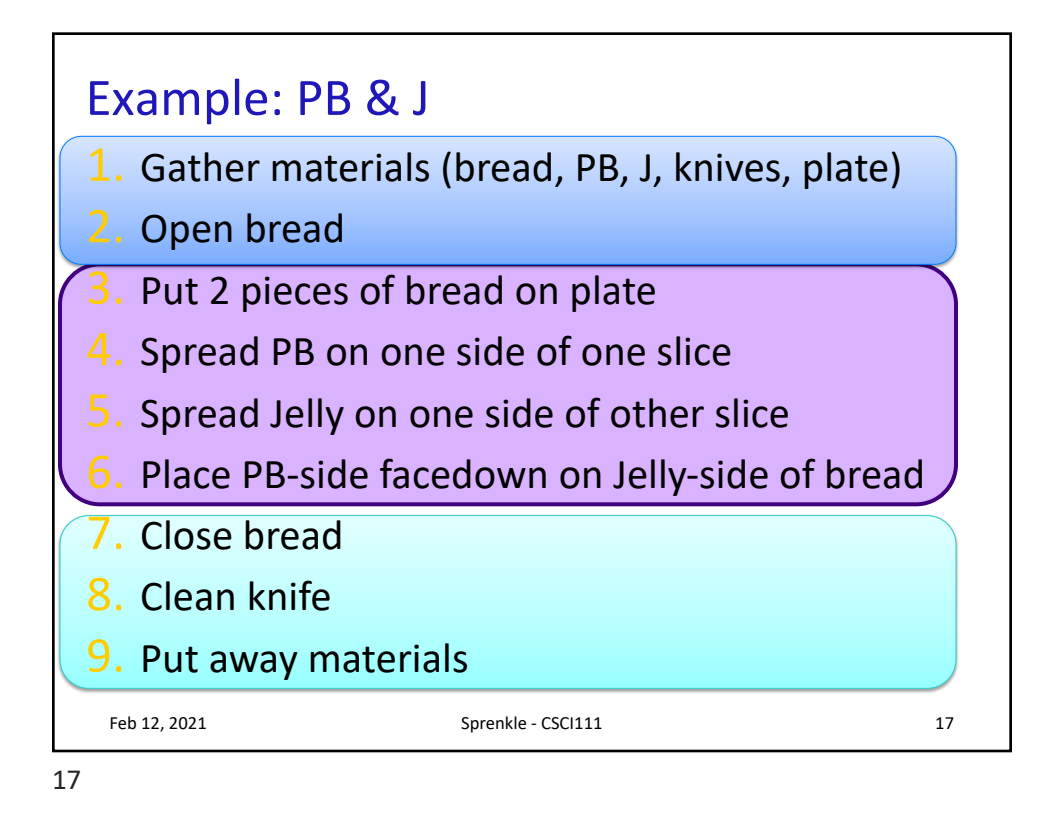

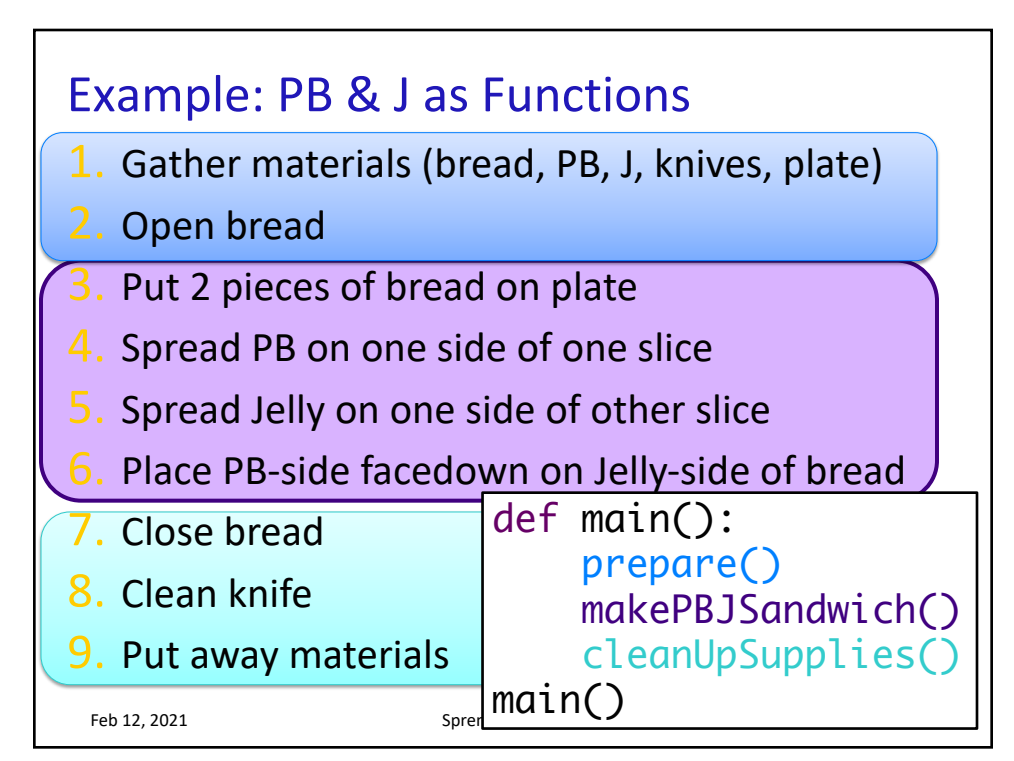

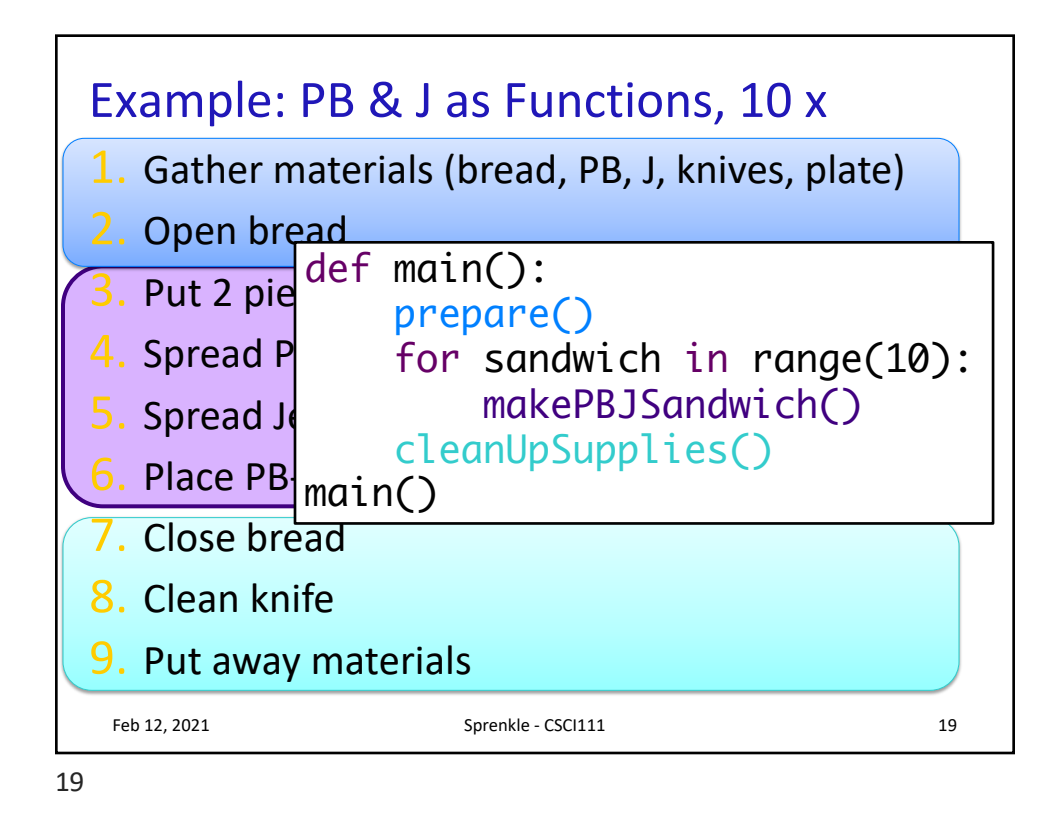

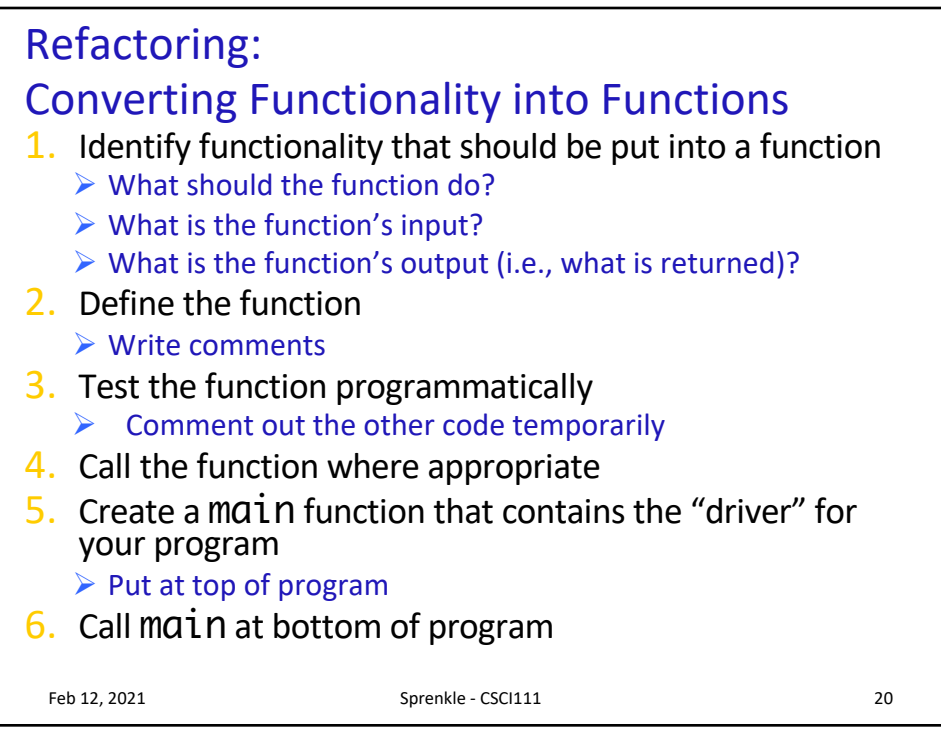

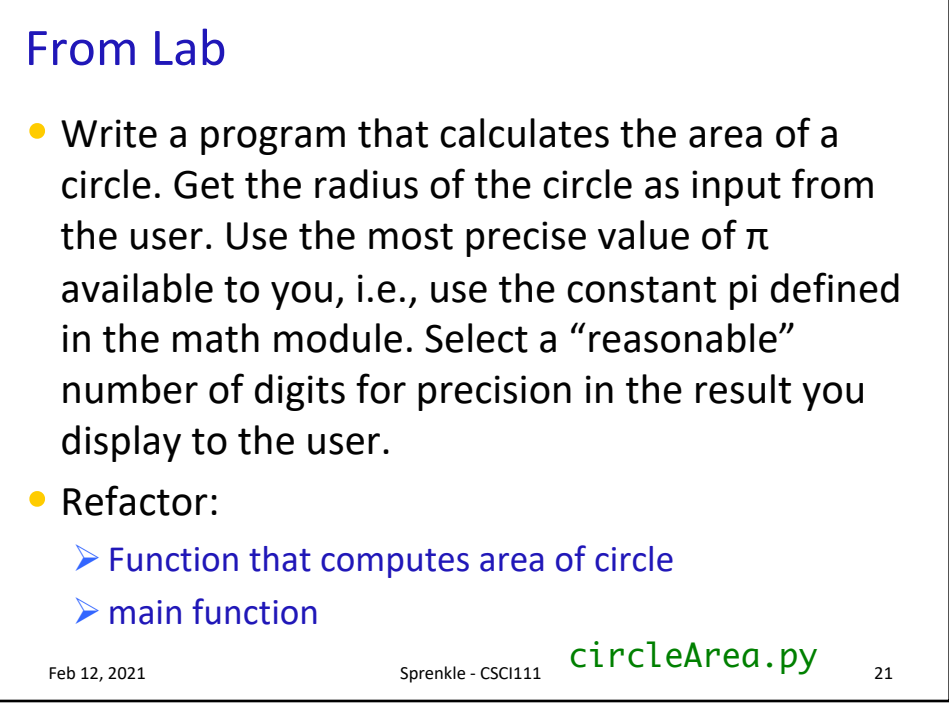

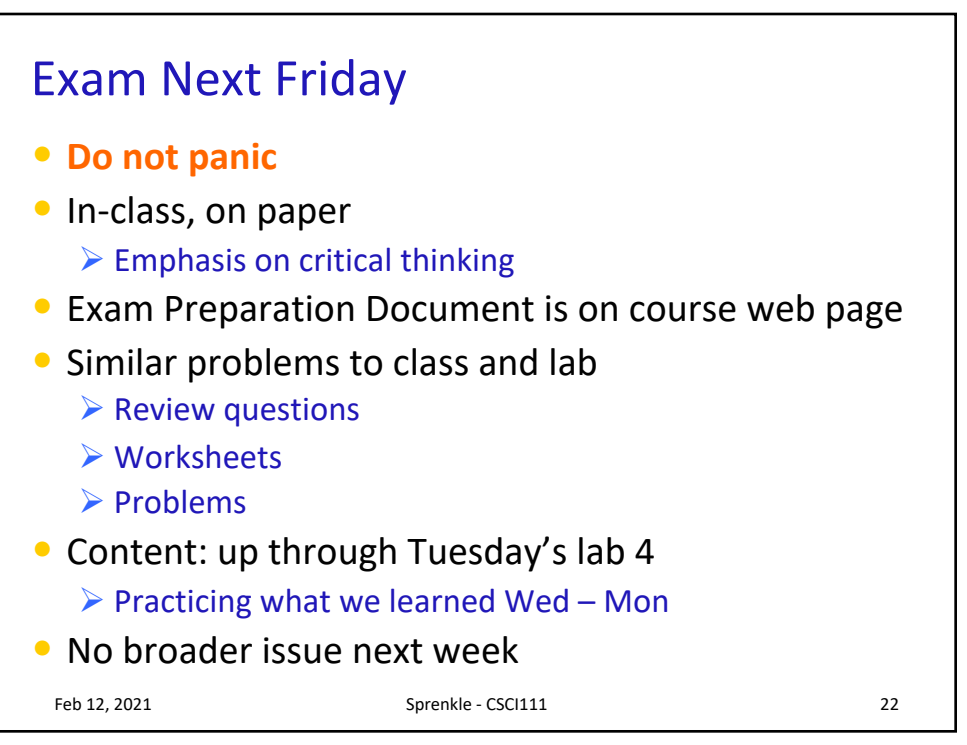